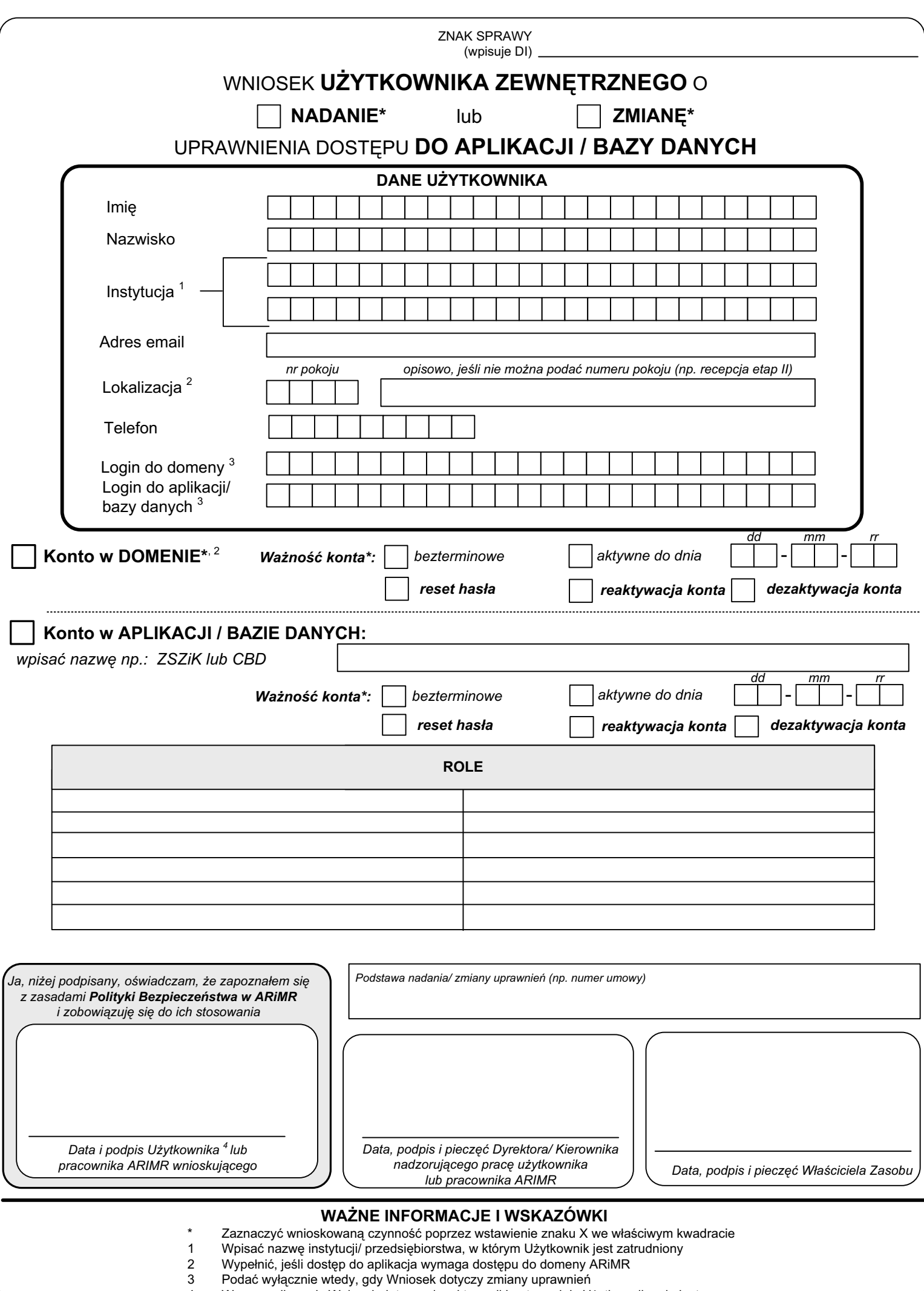

4 W przypadku, gdy Wniosek dotyczy dezaktywacji konta podpis Użytkownika nie jest wymagany